# Mega Star System®

### Košovanie **<sup>2006</sup>**

#### **Odbitie hodín (At.hodiny/GPS )**  *Zapojte Star do PC stanice*

- 1. START
- 2. 7
- 3. Keď sa zobrazí druhý čas stlačte <u>#</u>∏

#### **Košovanie**

*Zapojte košovaciu anténu do Star* 

- 1. Podržte Master Club kartu nad košovacou anténou
- 2. 7
- 3. Zadajte číslo preteku a potvrďte #

#### **Teraz môžete začať košovanie pridržaním holuba nad košovacou anténou.**  ( číslo krúžku sa zobrazí na displeji)

4. Po ukončení košovania iba stlačte **START**

#### **Tlač**

*Zapojte Star do PC stanice* 

- 1. 8
- 2. 2
- 4. Číslo preteku
- 5.  $\sharp$

**Hodiny sú teraz pripravené na konštatovanie!** 

#### **Vymazanie košovaného holuba**  *Zapojte košovaciu anténu do Star*

- 1. 6
- 2. Číslo preteku
- 3.  $#_{\Box}$
- 4. Podržte Master Club kartu nad košovacou anténou
- 5. Podržte holuba nad košovacou anténou
- 6. Ak sú všetky holuby , ktoré chcete vymazané, stlačte START

# Klub manuál

### Odbitie hodín / Vymazanie dát z hodín **<sup>2006</sup>**

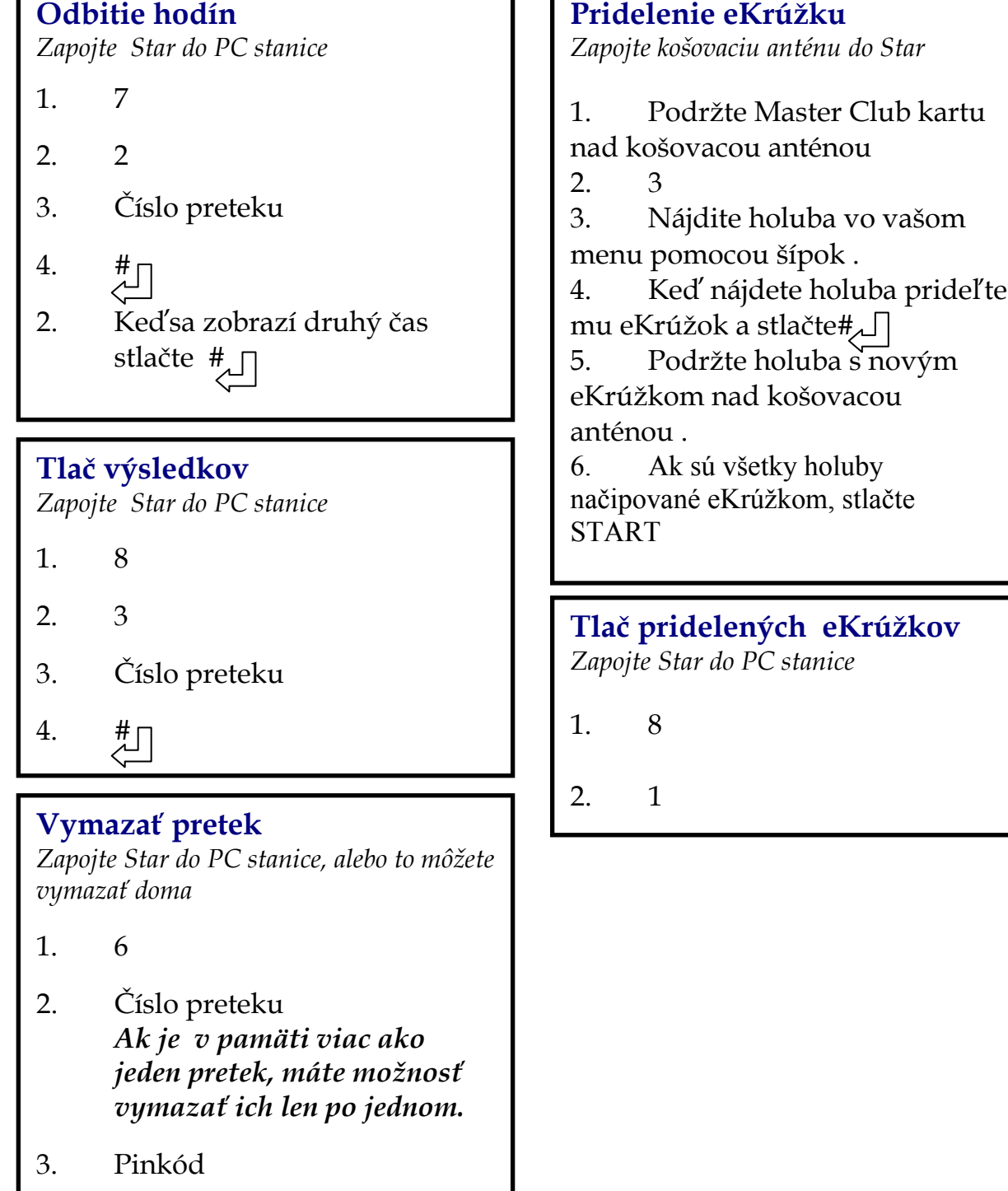

4. # $\sqrt{ }$